# **Color fidelity for Web Browsers**

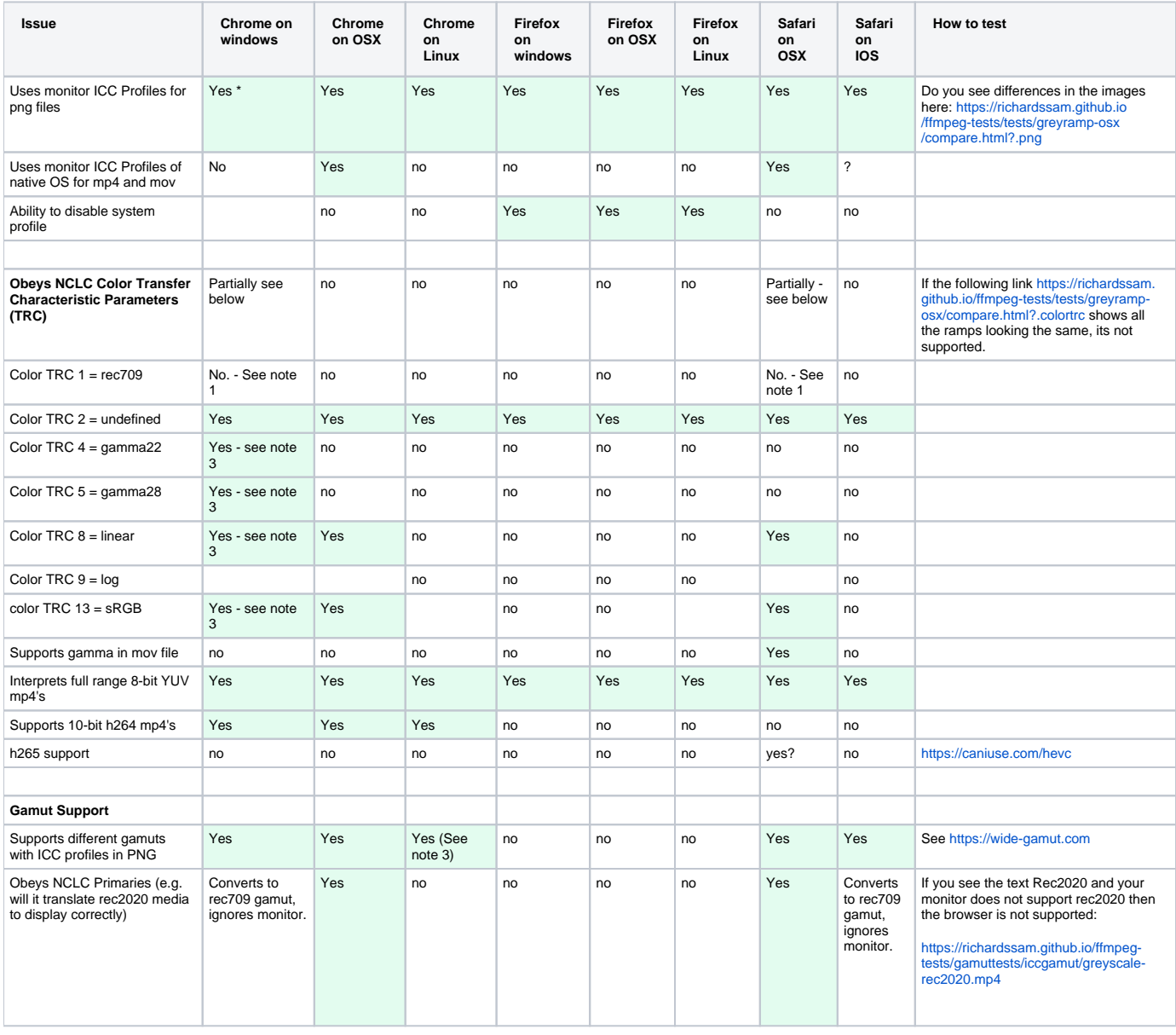

#### **Notes:**

- 1. TRC 1 (rec709 camera) for chrome on windows uses a sRGB transfer function. see comment 32: [https://bugs.chromium.org/p/chromium/issues](https://bugs.chromium.org/p/chromium/issues/detail?id=784713#c35) [/detail?id=784713#c35](https://bugs.chromium.org/p/chromium/issues/detail?id=784713#c35) or ~line995 of [https://chromium.googlesource.com/chromium/src/+/refs/heads/main/ui/gfx/color\\_space.cc](https://chromium.googlesource.com/chromium/src/+/refs/heads/main/ui/gfx/color_space.cc)
- 2. Color shift on Chrome, reported: [https://bugs.chromium.org/p/chromium/issues/detail?id=1262622](https://bugs.chromium.org/p/chromium/issues/detail?id=1262622#makechanges) this seems to only be an issue with multiple videos on the same page.
- 3. The wide-gamut.com page is reporting that it has a wide gamut, but I'm not seeing the Red W on the test page. It would be good to get confirmation.

### **Chrome on windows and linux**

You have the option of forcing what sort of display you would like to default to. This directly affects how video is rendered.

#### <chrome://flags/#force-color-profile>

So you can force the display to be a sRGB display and all media is adjusted accordingly. You can similarly do this for Display-P3, "Color-Spin with gamma 2.4", HDR10.

## **Other Links**

- [http://www.lagom.nl/lcd-test/gamma\\_calibration.php](http://www.lagom.nl/lcd-test/gamma_calibration.php)
- <https://mux.com/blog/your-browser-and-my-browser-see-different-colors/>
- <https://www.wide-gamut.com/test> Awesome page for testing wide-gamut displays.
- <https://www.benq.eu/en-uk/knowledge-center/knowledge/display-p3-monitor-for-creative-work.html>

Test Images